SAP ABAP table ROIUX1 OK RE MSTR {Freely definable structure for reporting entity fields - OK}

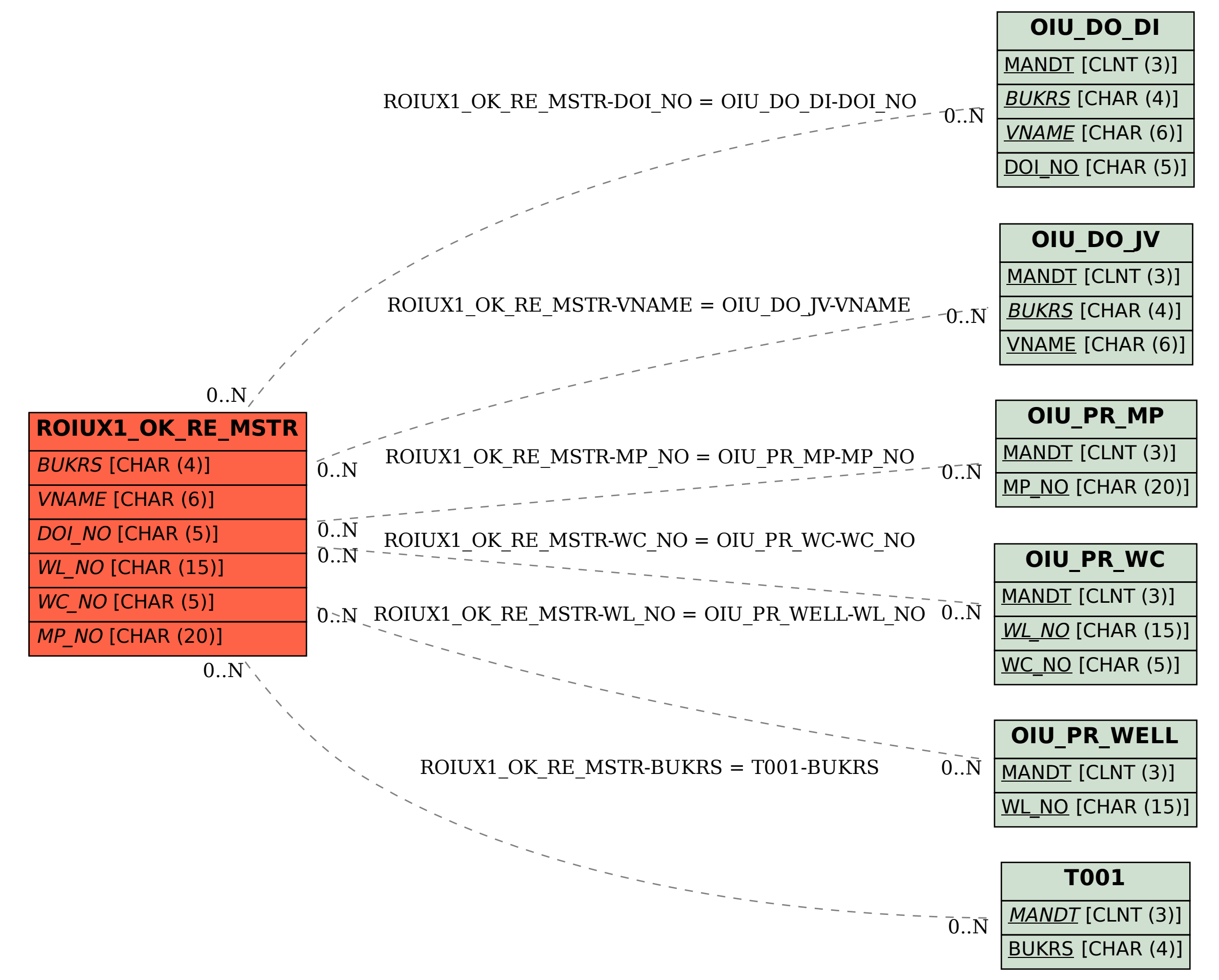